## Cheatography

Add sur

Add a r

**Blueprin** 

chef

hana mysql ORA

SAP **SYB** 

WEB

## ansible Cheat Sheet by alxg via cheatography.com/50210/cs/13863/

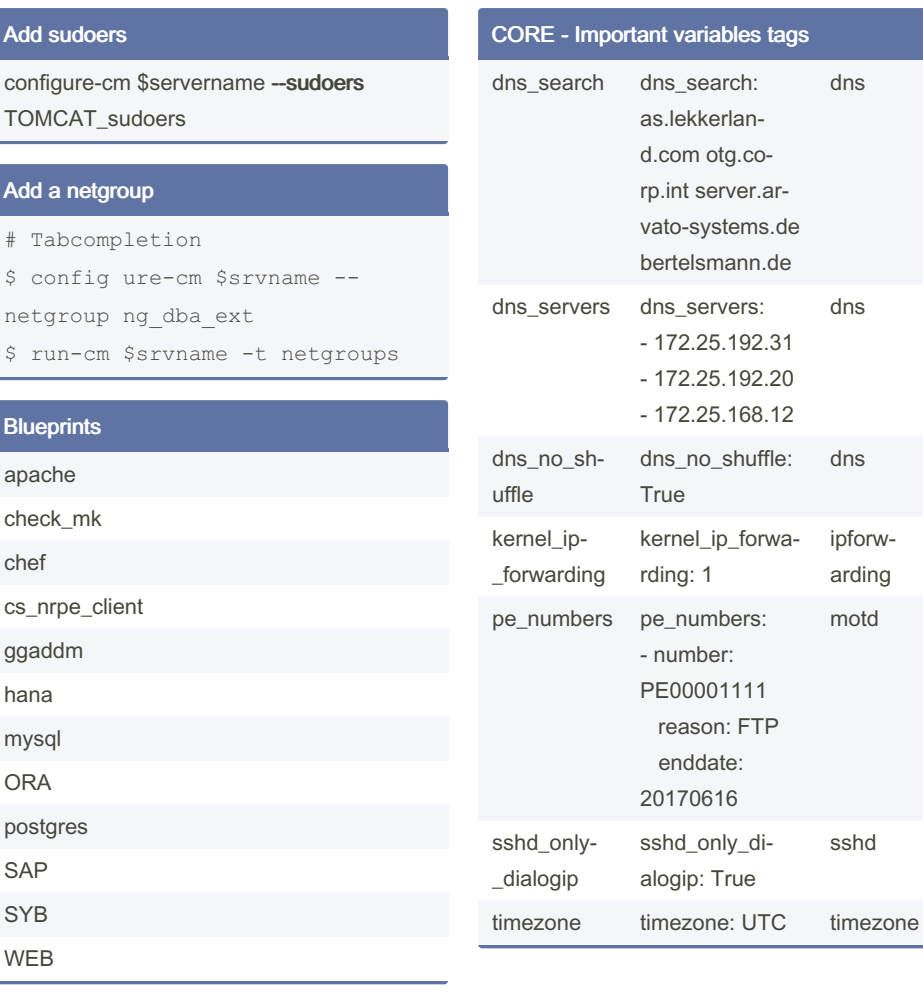

By alxg

cheatography.com/alxg/

Not published yet. Last updated 9th January, 2018. Page 1 of 1.

Sponsored by CrosswordCheats.com Learn to solve cryptic crosswords! http://crosswordcheats.com